## **Adding and Removing Linux Permissions**

Grant the execute permission to the group.

```
 ls -l example.py
   -rw-r--r-- 1 pi pi 4452 Jul 25 18:01 example.py
   chmod g+x example.py --- g is for group, x is for execute
   ls -l example.py
   -rw-r-xr-- 1 pi pi 4452 Jul 25 18:01 example.py
 The group rights have changed from ----r----- to ----r-x--- (only looking at group, not listed Owner
or Other)
```
If required, more than one permission can be changed at once, for example I want to give write and execute to 'Other'

```
 ls -l example.py
 -rw-r--r-- 1 pi pi 4452 Jul 25 18:01 example.py
 chmod o+wx example.py --- o is for owner, w is for write, x is for execute
 ls -l example.py
 -rw-r--rwx 1 pi pi 4452 Jul 25 18:01 example.py
```
The Other rights have changed from --------r-- to -------rwx

**Removing permissions** is the exact opposite, instead of using a + (plus) we use a - (minus)

```
 ls -l example.py
 -rw-r--rwx 1 pi pi 4452 Jul 25 18:01 example.py
 chmod o-wx example.py --- o is for owner, w is for write, x is for execute
 ls -l example.py
 -rw-r--r-- 1 pi pi 4452 Jul 25 18:01 example.py
```
The Other rights have changed from --------rwx to -------r--

From: <http://cameraangle.co.uk/> - **WalkerWiki - wiki.alanwalker.uk**

Permanent link: **[http://cameraangle.co.uk/doku.php?id=adding\\_and\\_removing\\_linux\\_permissions&rev=1469472423](http://cameraangle.co.uk/doku.php?id=adding_and_removing_linux_permissions&rev=1469472423)**

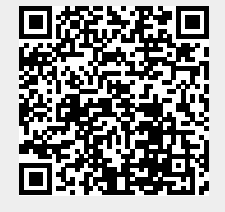

Last update: **2023/03/09 22:35**